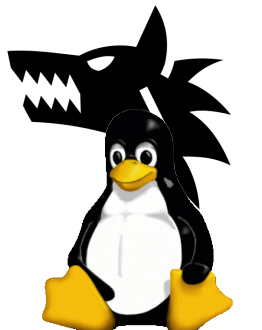

# Lupine Linux "A Linux in Unikernel Clothing"

Dan Williams (IBM)

With Hsuan-Chi (Austin) Kuo (UIUC + IBM), Ricardo Koller (IBM), Sibin Mohan (UIUC)

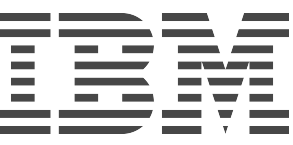

#### Roadmap

- Context
	- Containers and isolation
	- Unikernels
	- Nabla containers
- Lupine Linux
	- A linux in unikernel clothing
- Concluding thoughts

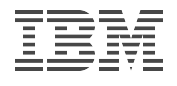

#### Containers are great!

- Have changed how applications are packaged, deployed and developed
- Normal processes, but "contained"
	- Namespaces, cgroups, chroot
- Lightweight
	- Start quickly, "bare metal"
	- Easy image management (layered fs)
- Tooling/orchestration ecosystem

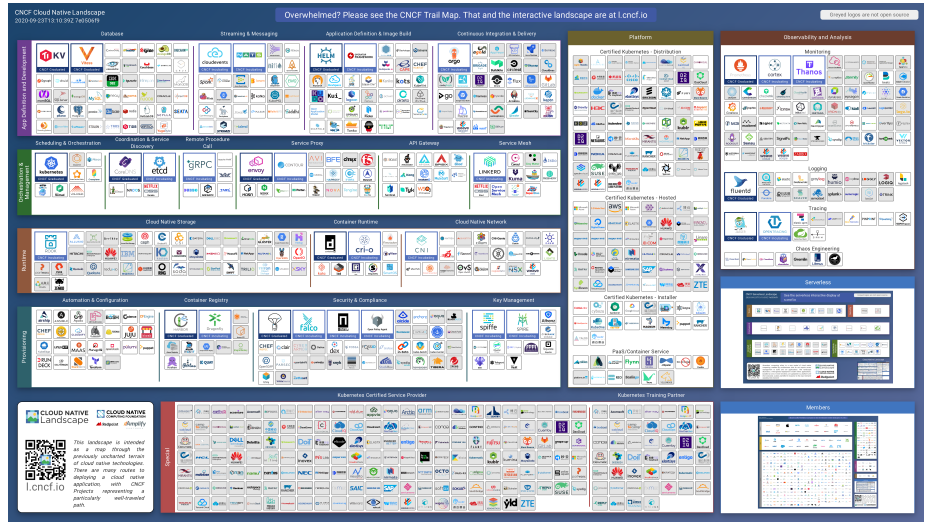

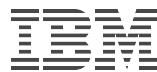

#### But…

- Large attack surface to the host
- Limits adoption of container-first architecture

• Fortunately, we know how to reduce attack surface!

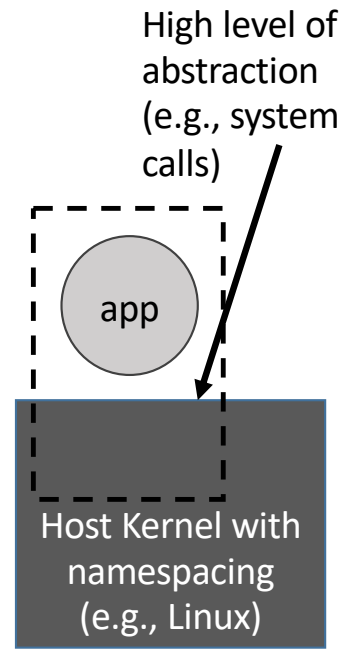

**Containers** 

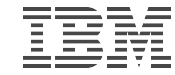

## Deprivileging and unsharing kernel functionality

<u>kata</u>

- Virtual machines (VMs)
	- Guest kernel
	- Thin interface

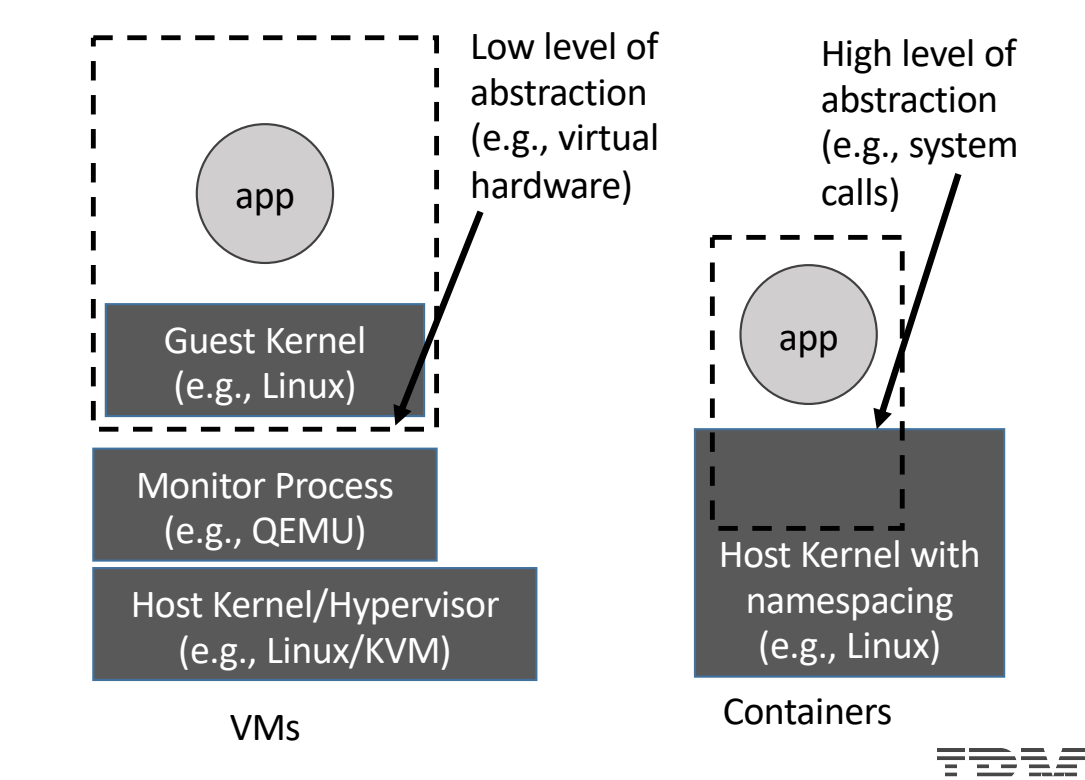

### Deprivileging and unsharing kernel functionality

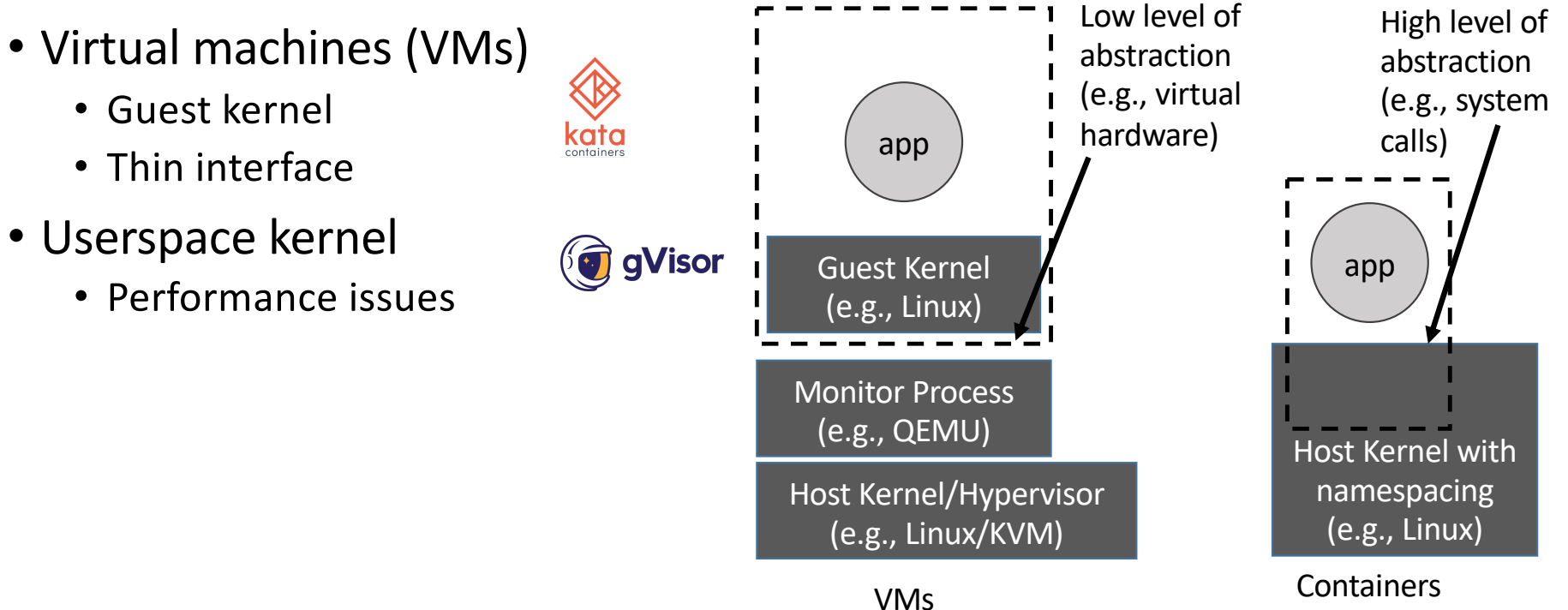

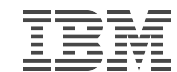

#### But wait? Aren't VMs slow and heavyweight?

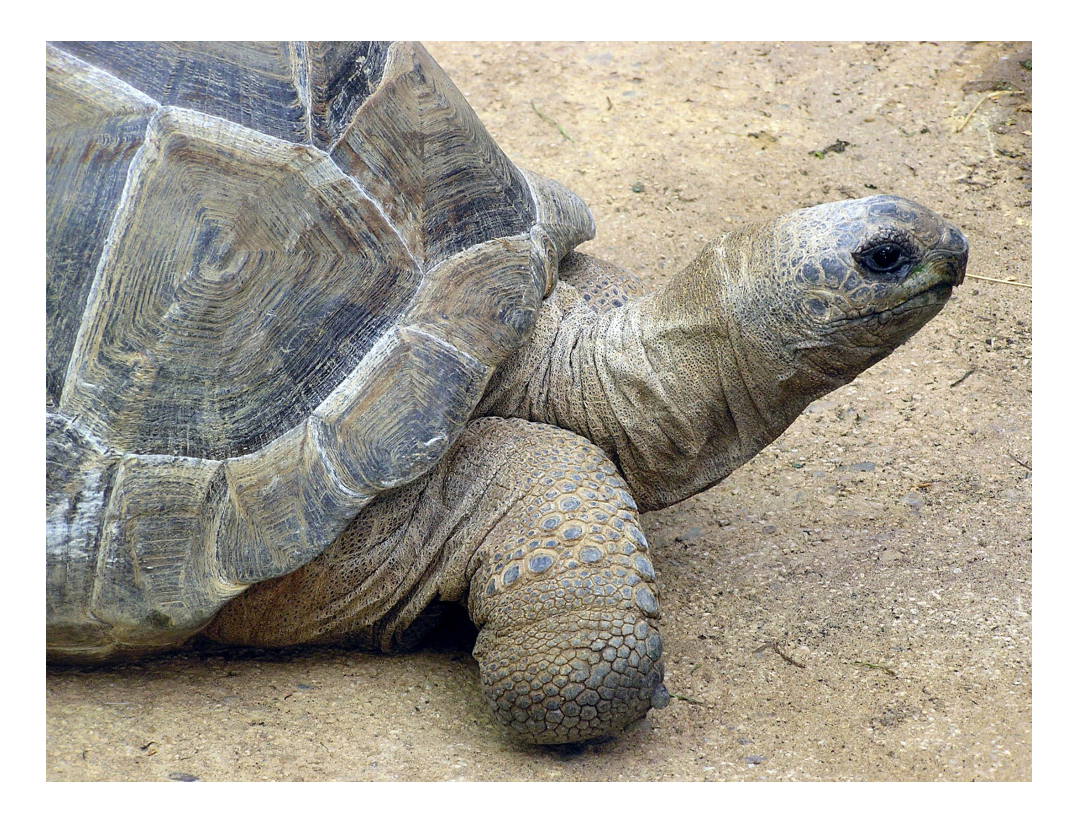

- Boot time?
- Memory footprint?
- Especially for environments like serverless??!!

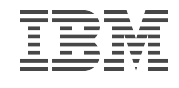

- Thin monitors
	- e.g., AWS Firecracker
	- Reduce complexity for performance (e.g., no PCI)

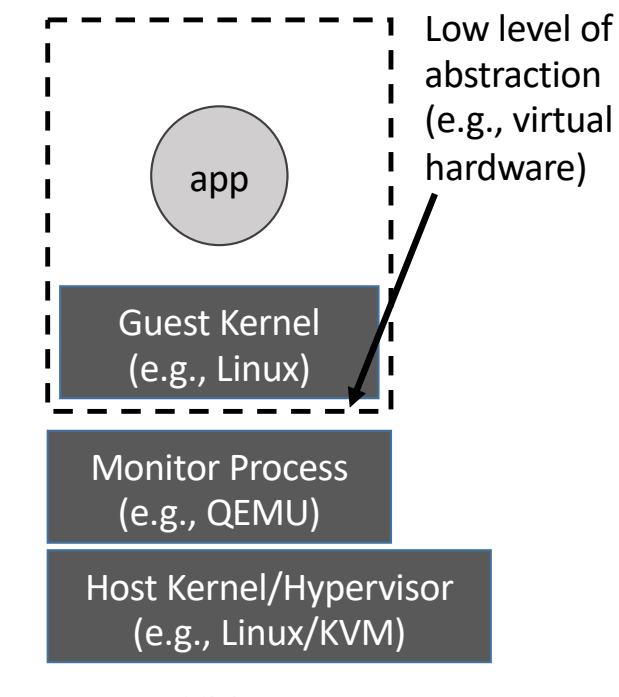

VMs

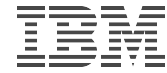

- Thin monitors
	- e.g., AWS Firecracker
	- Reduce complexity for performance (e.g., no PCI)

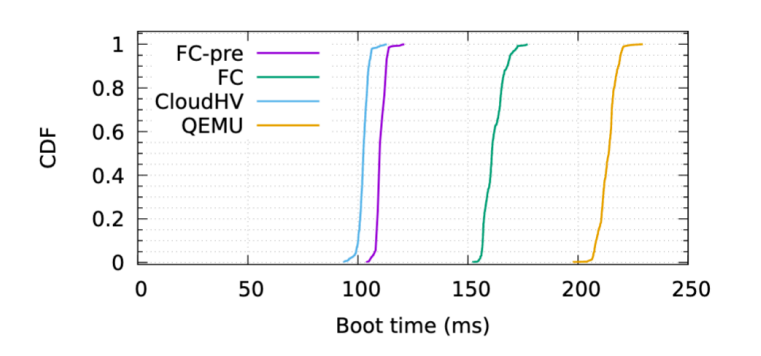

Firecracker boot times as reported in Agache et al., NSDI 2020

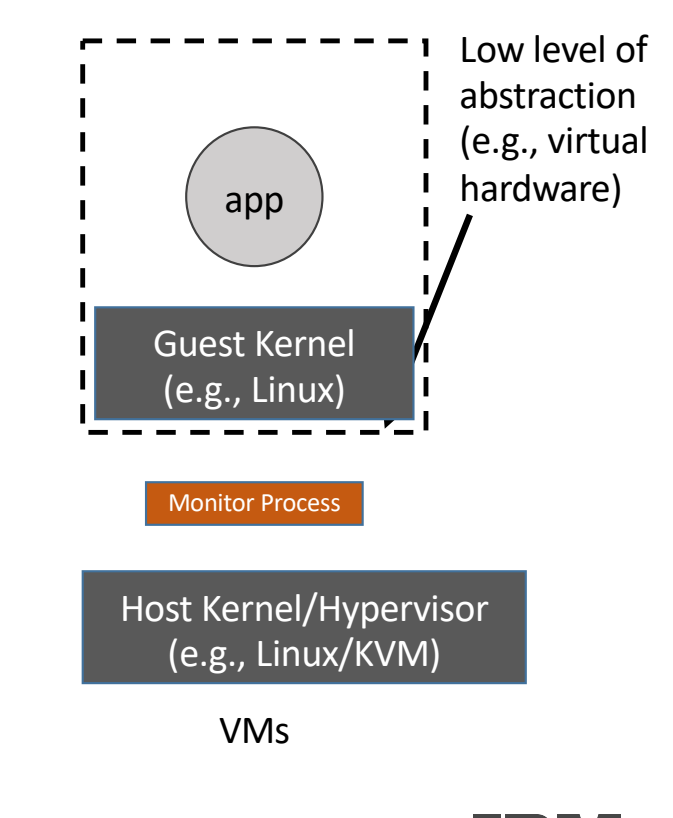

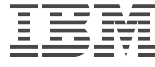

- Thin monitors
	- e.g., AWS Firecracker
	- Reduce complexity for performance (e.g., no PCI)

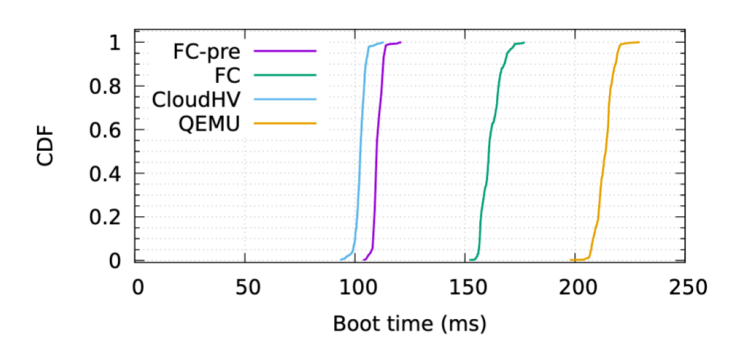

Firecracker boot times as reported in Agache et al., NSDI 2020

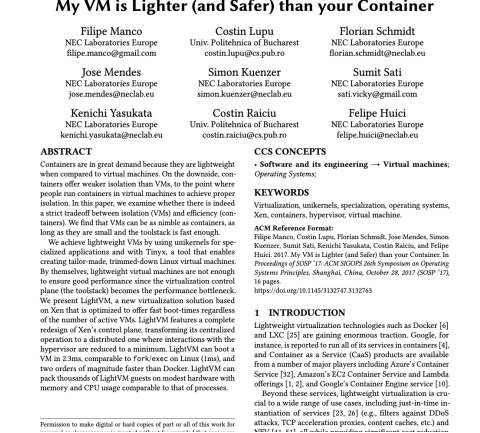

Manco et al., SOSP 2017

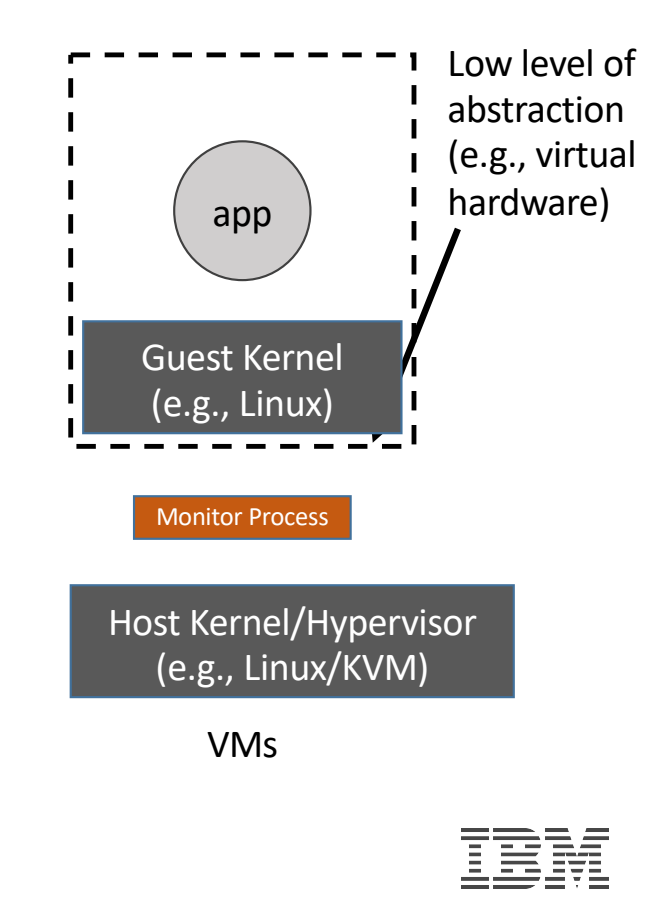

- Thin monitors
	- e.g., AWS Firecracker
	- Reduce complexity for performance (e.g., no PCI)
- Thin guests?
	- Userspace: (e.g., Ubuntu --> Alpine Linux)
	- Kernel configuration (e.g., TinyX, **Lupine**)
	- Unikernels

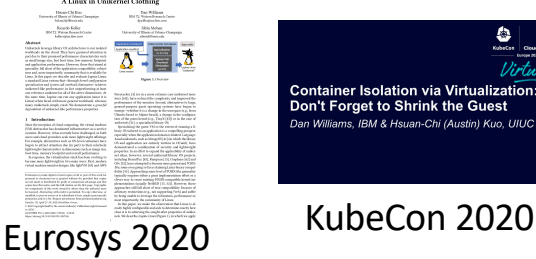

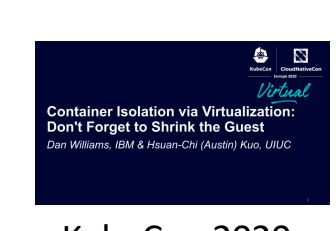

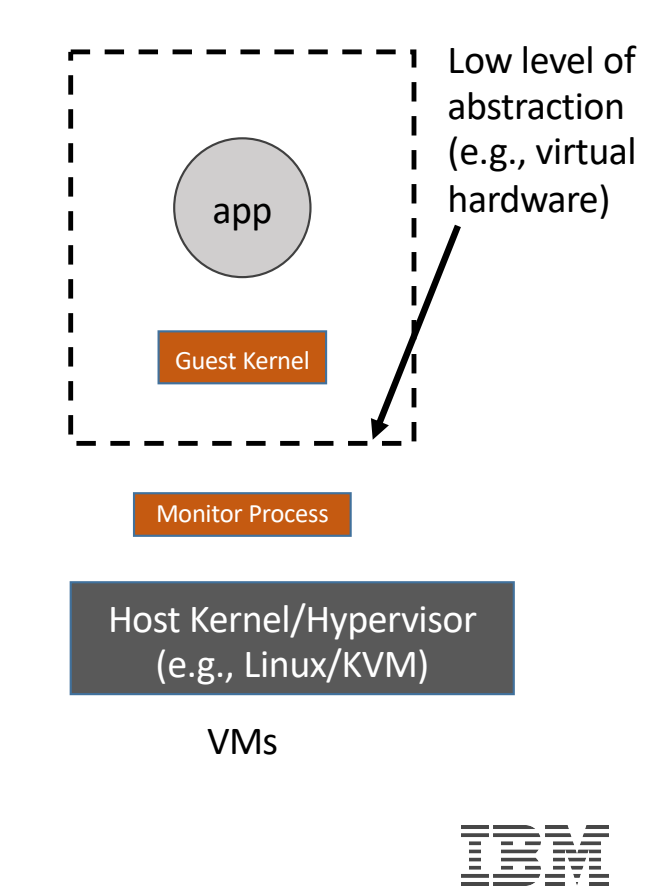

#### Unikernels are thin guests to the extreme

- An application linked with **library OS** components
- Run on **virtual hardware** (like) abstraction
- Single CPU
- Language-specific MirageOS (OCaml)
	-
	- IncludeOS (C++)
- Legacy-oriented
	- Rumprun (NetBSD-based)
	- Hermitux
	- OSv
- Claim binary compatibility with Linux

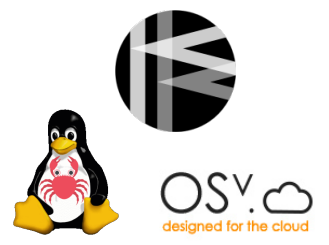

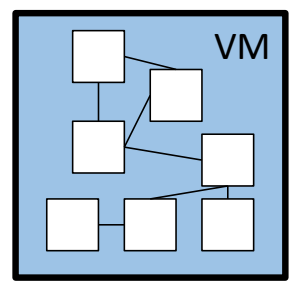

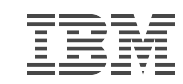

## Deprivileging and unsharing kernel functionality

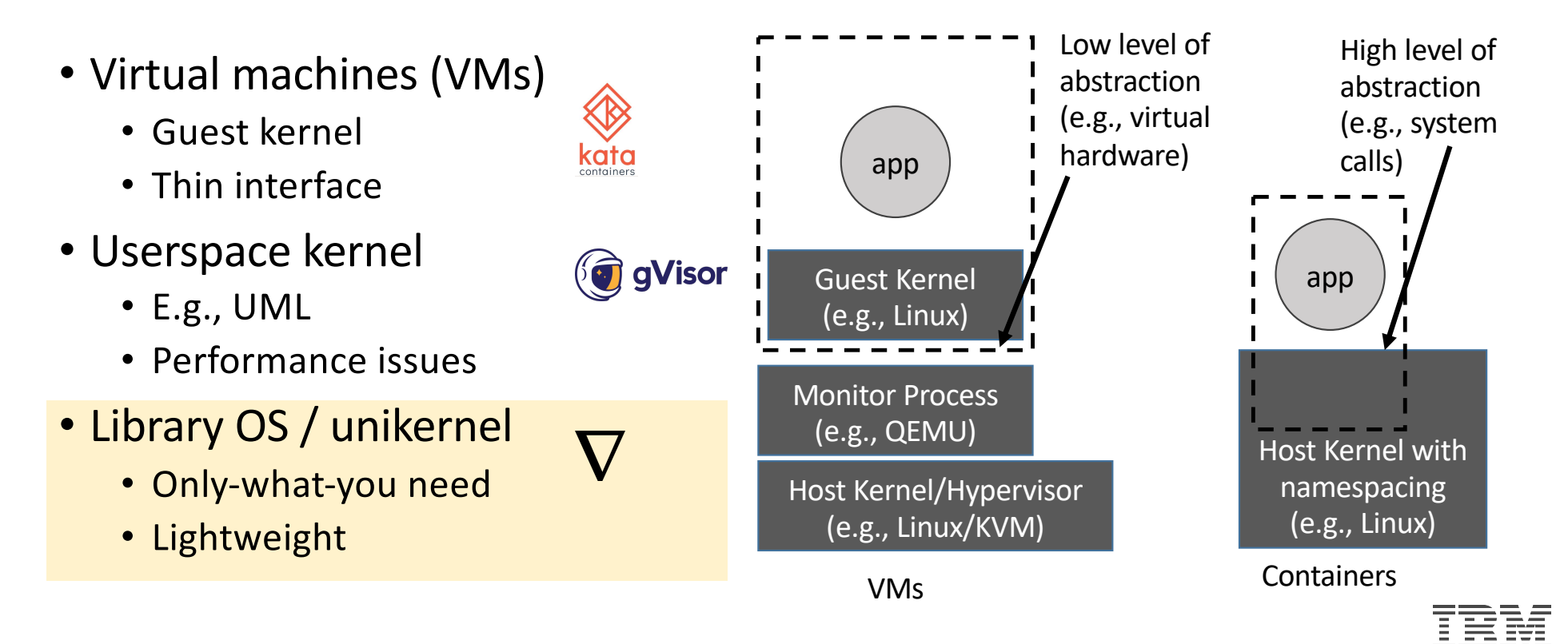

# What we learned from Nabla containers

- Nabla containers are unikernels as processes
	- Can achieve or exceed lightweight characteristics of containers
	- Interfaces are what matter, not virtualization HW
- But we lose a lot: Generality
	- Lupine Linux: applying unikernel techniques to Linux VMs

HotCloud '16, HotOS '17 HotCloud '18, SOCC '18 Eurosys '20 Unikernel as Process Library OS Solo5 FS TCP/IP **…** Application libraries, runtimes

# What we learned from Nabla containers

- Nabla containers are unikernels as processes
	- Can achieve or exceed lightweight characteristics of containers
	- Interfaces are what matter, not virtualization HW
- But we lose a lot: Generality
	- Lupine Linux: applying unikernel
	- techniques to Linux VMs

this talk Eurosys '20

HotCloud '16, HotOS '17

HotCloud '18, SOCC '18

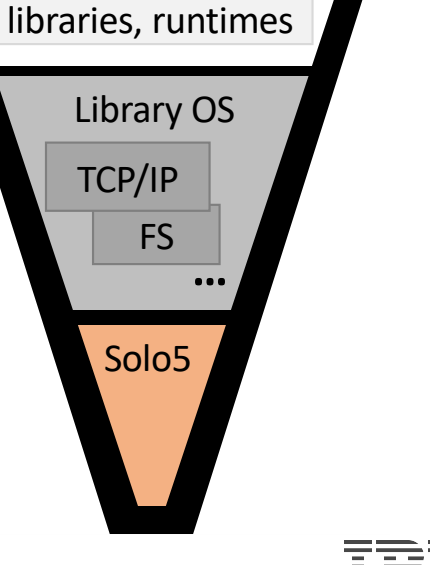

Unikernel as Process

Application

#### Lupine Linux Overview and Roadmap

- Introduction
- Lupine Linux
	- Specialization
	- System Call Overhead Elimination
	- Putting it together
- Evaluation
- Discussion
- Related Work

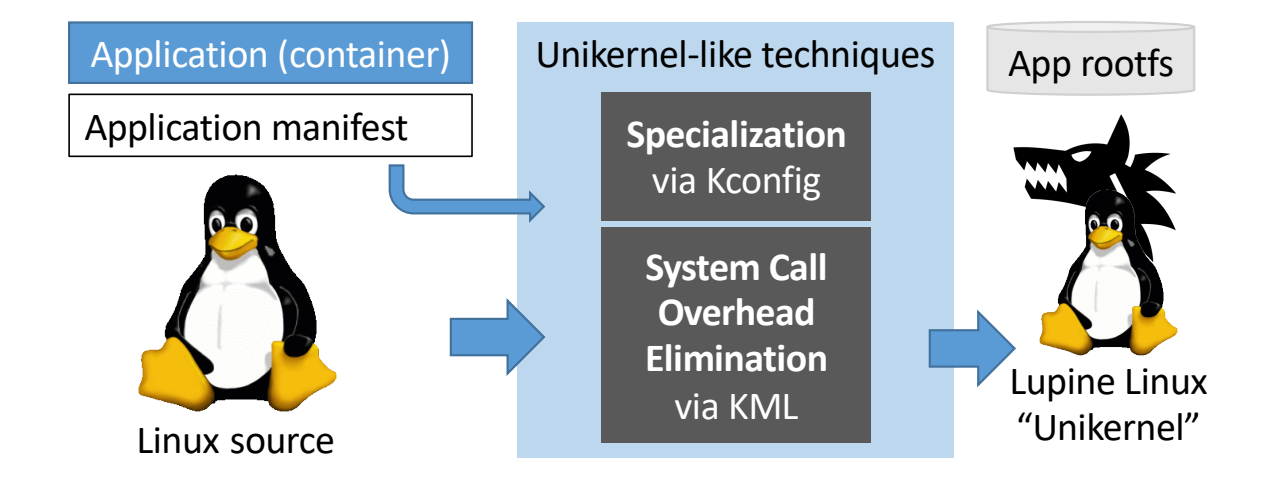

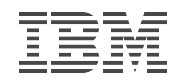

#### Unikernels are great

- Small kernel size
- Fast boot time
- Performance
- Security

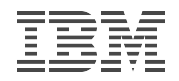

#### Unikernels are great… but

- Small kernel size
- Fast boot time
- Performance
- Security
- Lack full Linux support
- Hermitux: supports only 97 system calls
- OSv:
	- application needs to be compiled with –PIE, can't use TLS
	- Static-linked applications are not supported
	- Fork() , execve() are not supported
	- Special files are not supported such as /proc
	- Signal mechanism is not complete
- Rumprun: only 37 curated applications
- Community is too small to keep it rolling

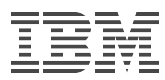

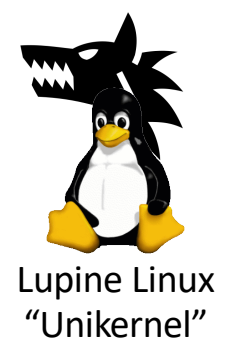

#### Can Linux

**> be as small as > boot as fast as > outperform** unikernels?

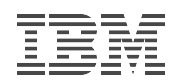

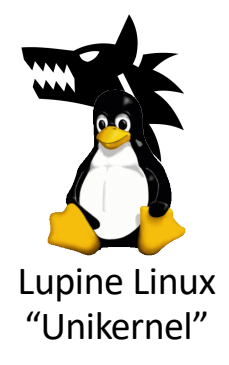

#### Can Linux

**> be as small as > boot as fast as > outperform** unikernels?

- Spoiler alert: Yes!
	- 4MB image size
	- 23 ms boot time
	- Up to 33% higher throughput

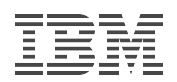

#### Lupine Linux Overview and Roadmap

#### • Introduction

- Lupine Linux
	- Specialization
	- System Call Overhead Elimination
	- Putting it together
- Evaluation
- Discussion
- Related Work

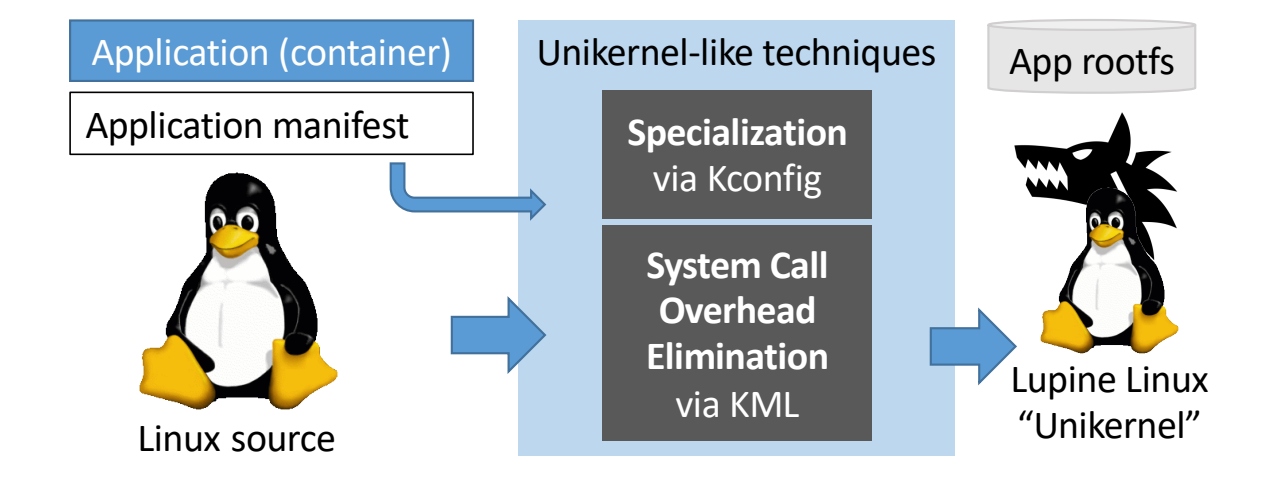

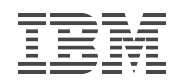

#### Lupine Linux Overview and Roadmap

#### • Introduction

- Lupine Linux
	- **Specialization**
	- System Call Overhead Elimination
	- Putting it together
- Evaluation
- Discussion
- Related Work

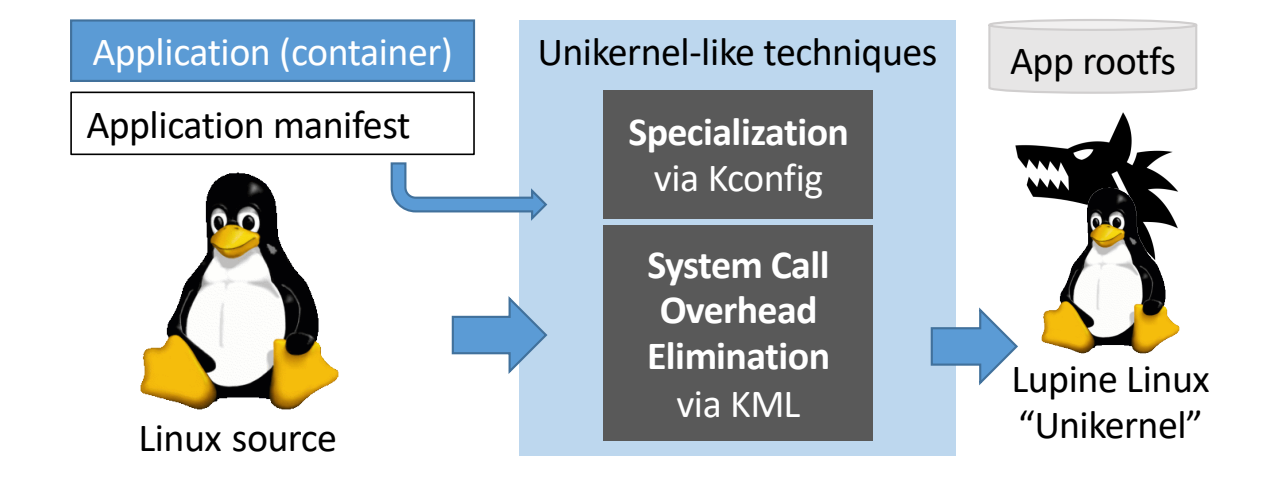

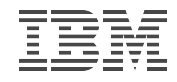

### Unikernel technique #1: Specialization

- Unikernels include only what is needed
- Linux is very configurable
	- Kconfig
	- 16,000 options
		- Drivers
		- Filesystems
		- Processor features
		- $\bullet$  ...

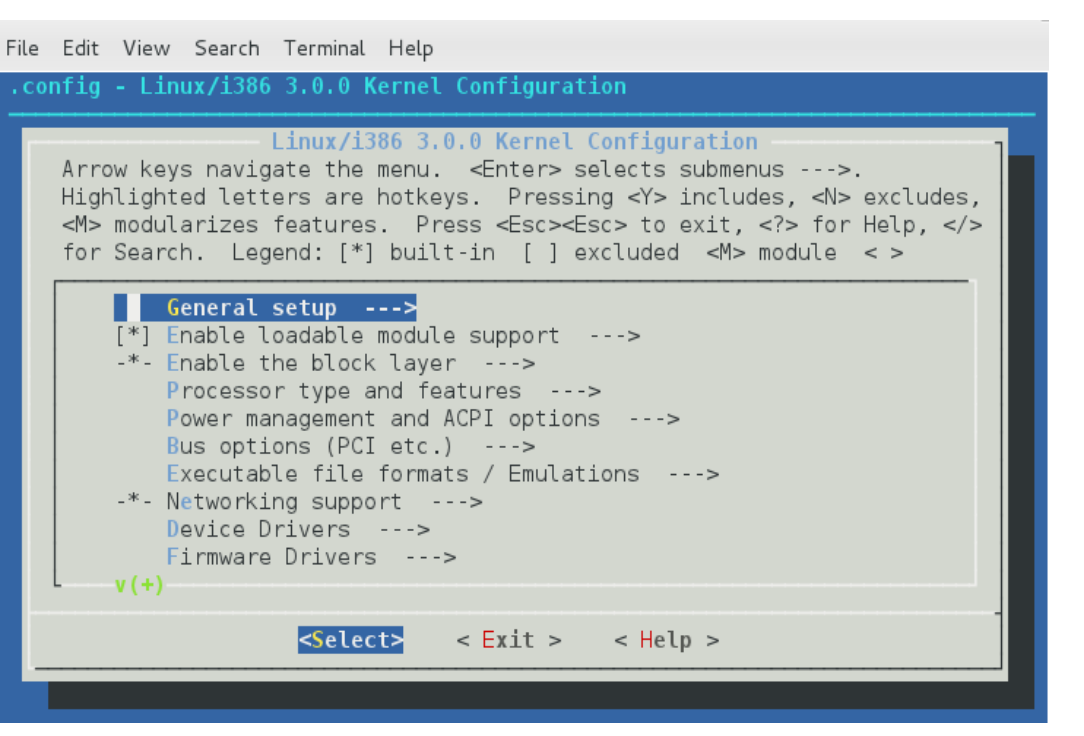

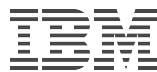

### Specializing Linux through configuration

- Start with Firecracker microvm configuration
- Assuming unikernel-like workload, can remove even more!
	- Application-specific options
	- Multiprocessing
	- HW management

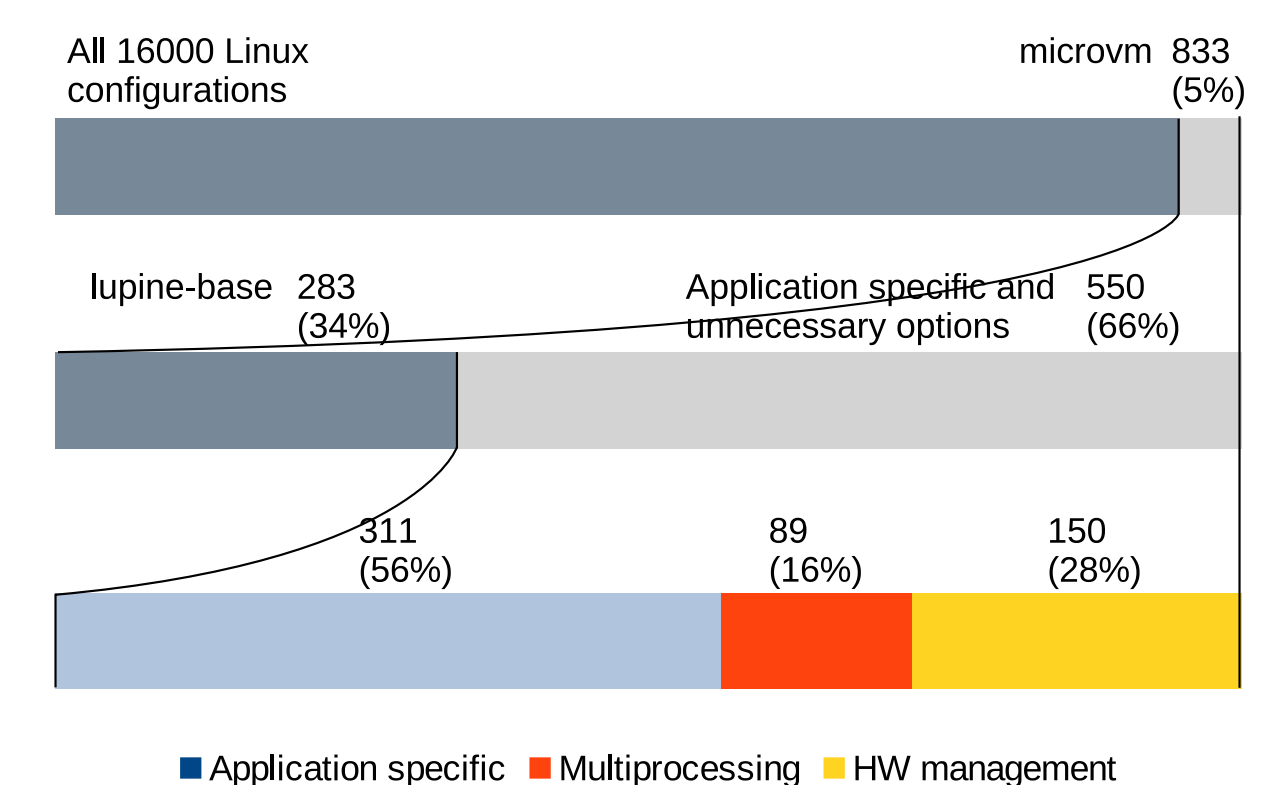

### Application-specific options

- Example: system calls
- Kernel services
	- e.g., /proc, sysctl
- Kernel library
	- Crypto routines
	- Compression routines
- Debugging/information

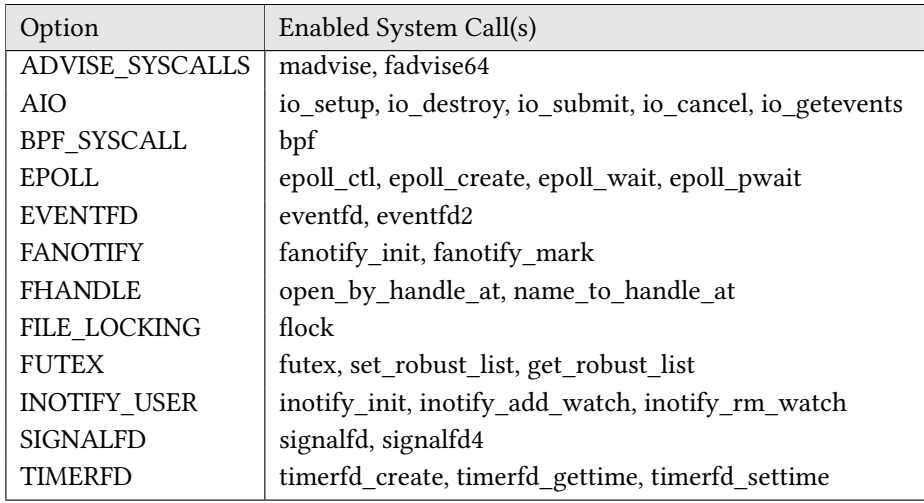

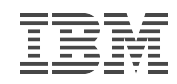

#### Other assumptions from unikernels

- Unikernels are not intended for multiple processes
	- Related to isolating, accounting for processes
		- Cgroups, namespaces, SElinux, seccomp, KPTI
	- SMP, NUMA
	- Module support
- Unikernels are not intended for general hardware
	- Intended to run as VMs in the cloud
	- microVM removes many drivers and arch-specific configs
	- Lupine removes more, including power mgmt

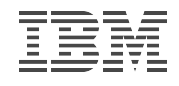

#### How to get an app-specific kernel config

- Start with lupine-base
- Manual trial and error
	- Guided by application output
	- E.g., *the futex facility returned an unexpected error code* => CONFIG\_FUTEX
- In general, this is a hard problem

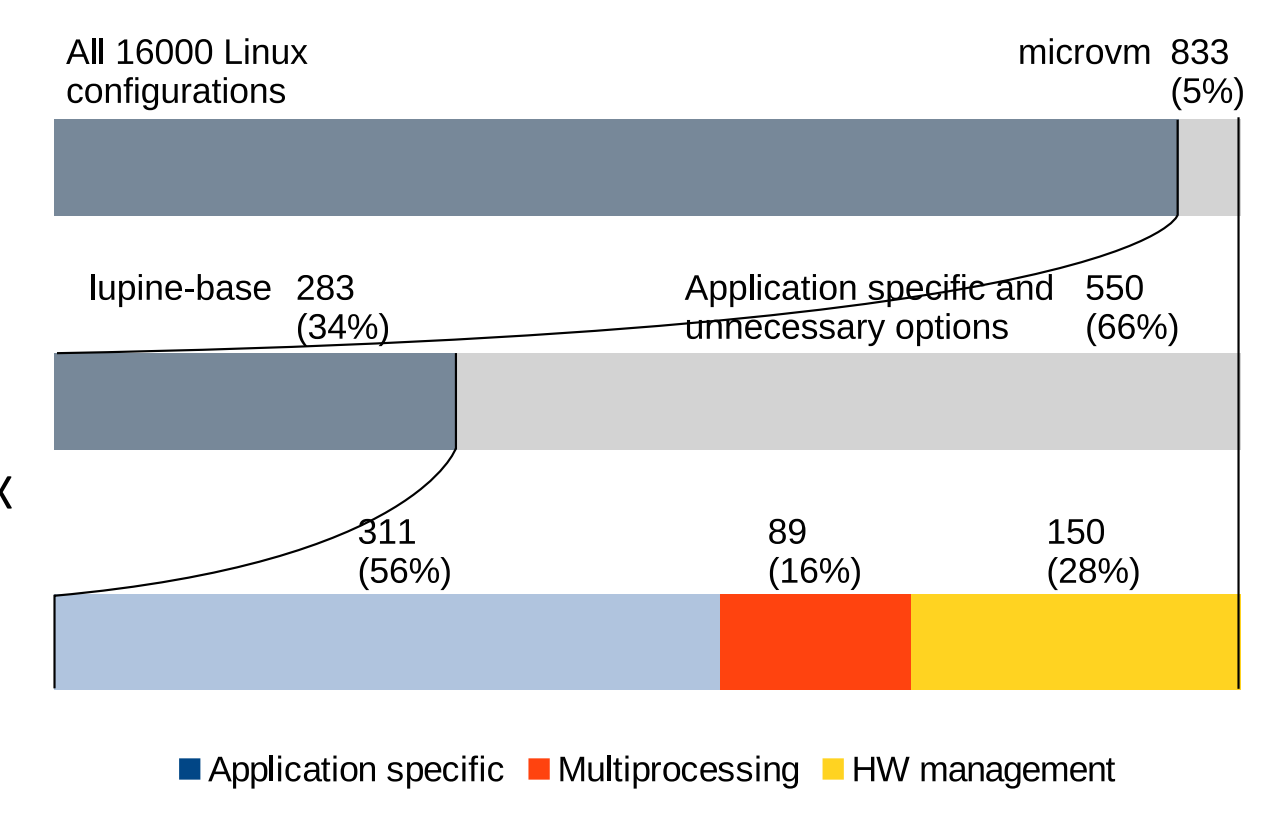

#### Lupine Linux Overview and Roadmap

#### • Introduction

- Lupine Linux
	- Specialization
	- **System Call Overhead Elimination**
	- Putting it together
- Evaluation
- Discussion
- Related Work

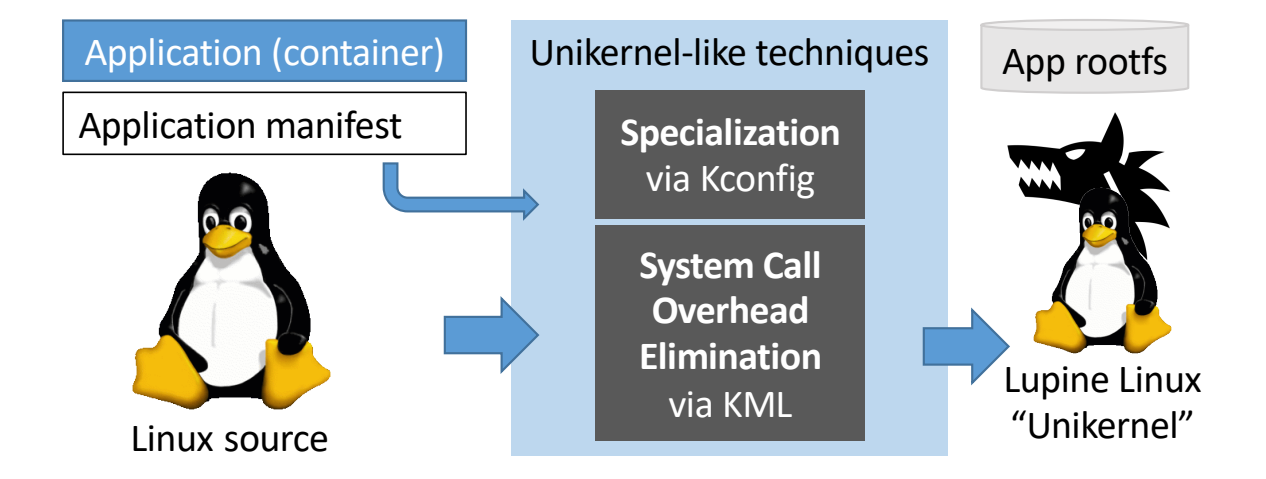

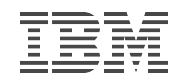

#### Unikernel technique #2: System call overhead elimination

- Kernel Mode Linux (KML)
	- Non-upstream patch (latest Linux 4.0)
	- Execute unmodified apps in kernel mode
	- User program can directly access the kernel
- Replace "syscall" instruction with "call" in libc e.g., musl - asm volatile ("syscall" : "=a"(ret) : **+ \_\_asm\_\_ \_\_volatile\_\_ ("call \*%1" : "=a"(ret) : "r"(\_\_kml),** Location exposed via vsyscall
	- "a"(n), "D"(a1), "S"(a2), "d"(a3), "r"(r10), "r"(r8), "r"(r9) : "rcx", "r11", "memory");
- Requires relink for static binaries
	- Less invasive than build modifications for unikernels

#### Lupine Linux Overview and Roadmap

#### • Introduction

- Lupine Linux
	- Specialization
	- System Call Overhead Elimination
	- **Putting it together**
- Evaluation
- Discussion
- Related Work

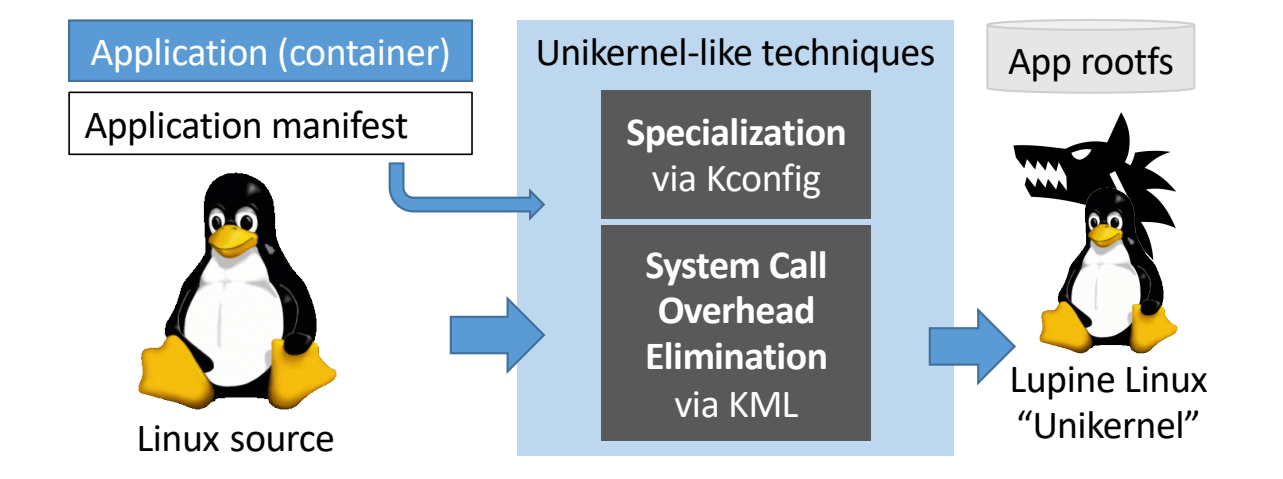

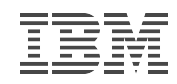

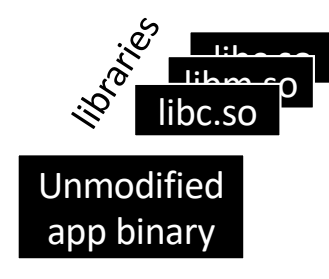

Linux kernel source

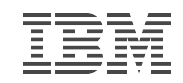

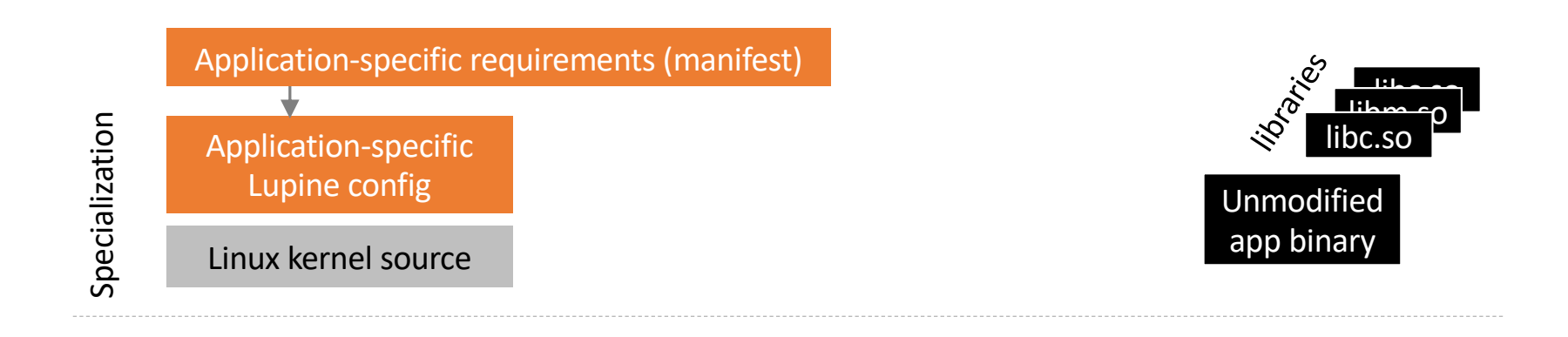

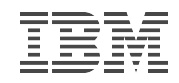

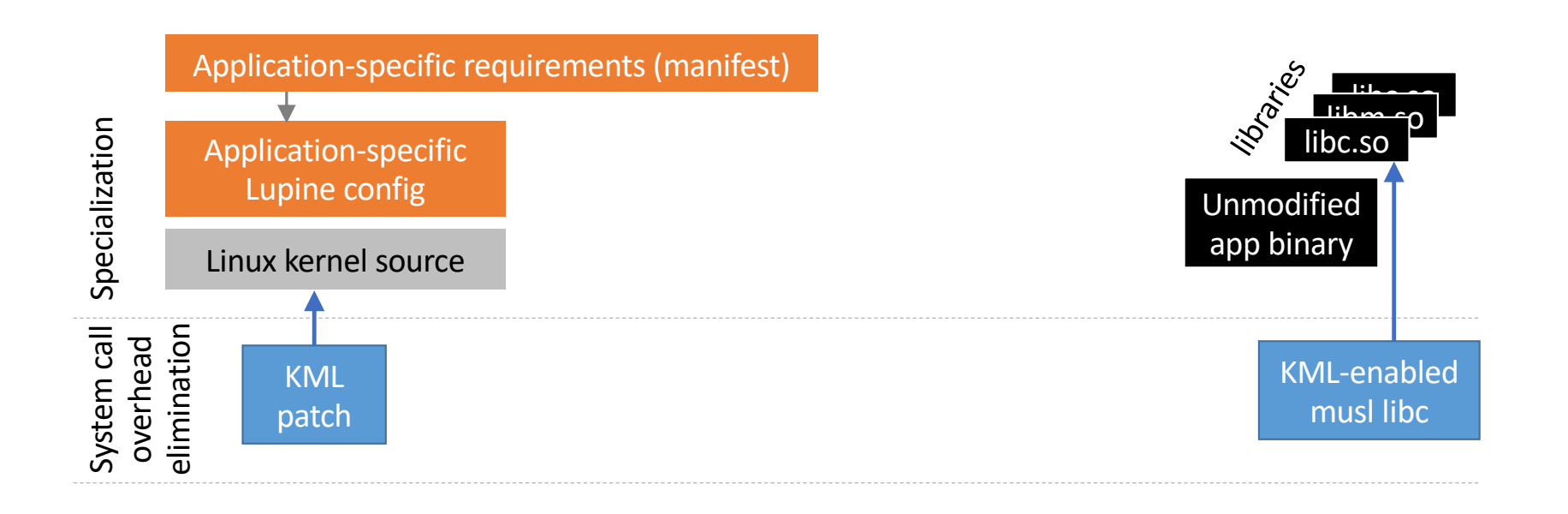

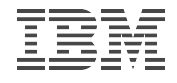

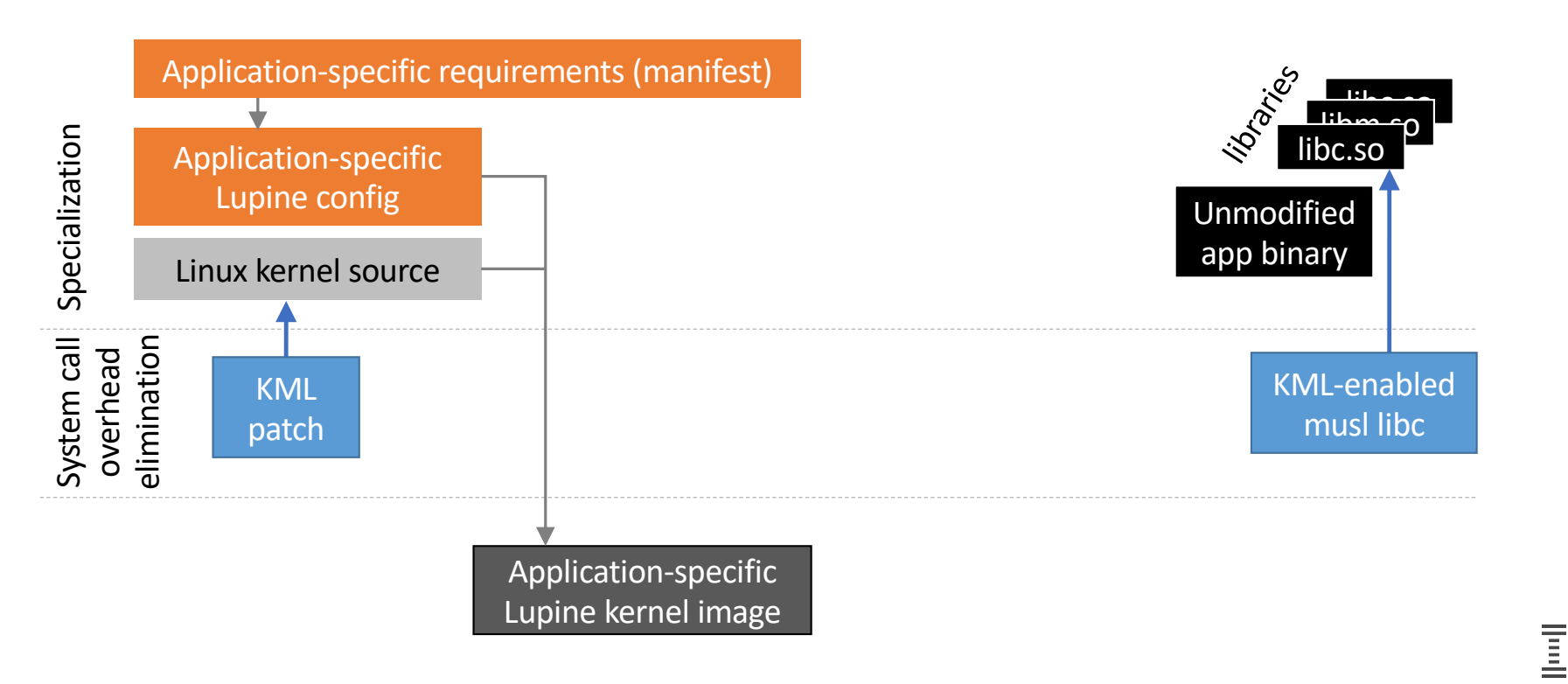

#### Remaining issues

- How to build a root filesystem for Linux
	- Container images are root filesystems already
	- Contains both application and necessary libraries
- How to start the (single) application
	- Linux kernel parameter "init" specifies first program, usually "/sbin/init"
	- Boot the kernel with "init=/app"
	- Caveats:
		- May need some simple setup (e.g., network)
		- Application-specific!

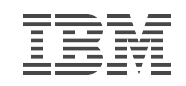

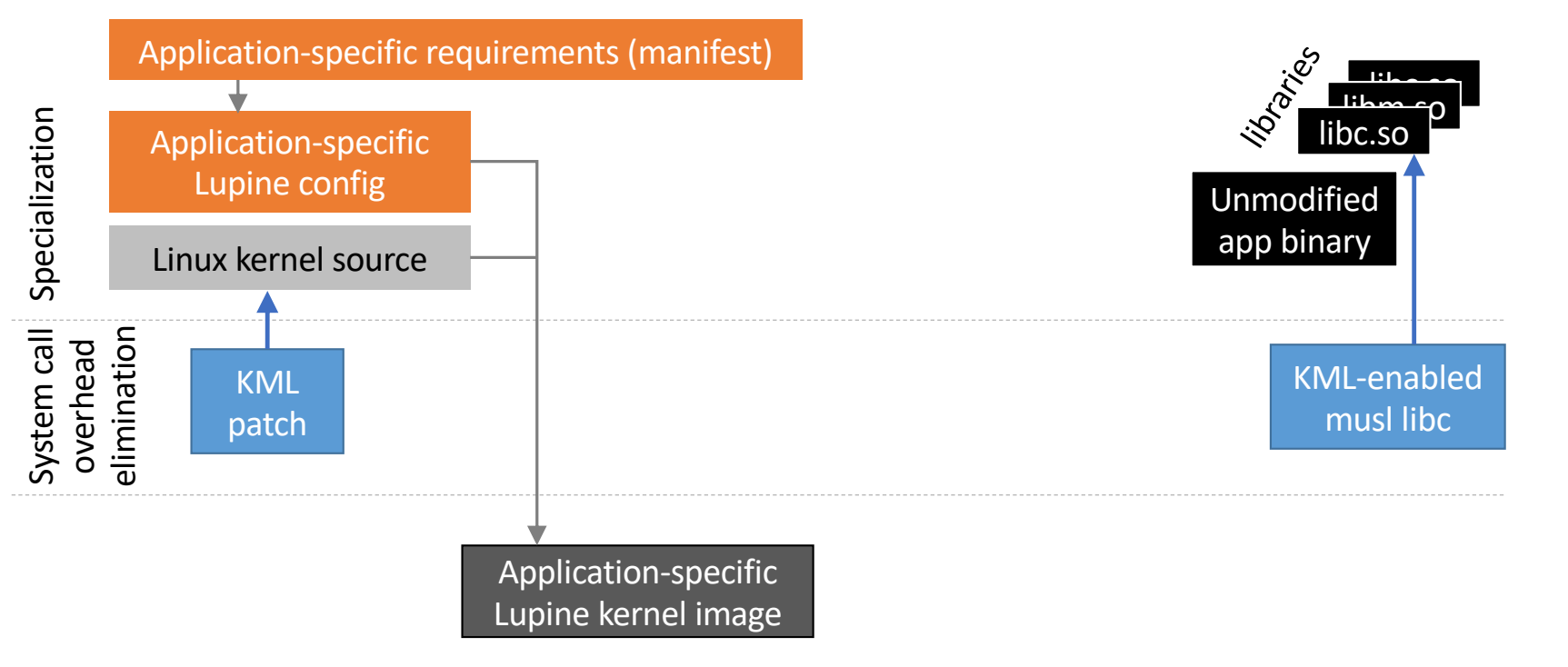

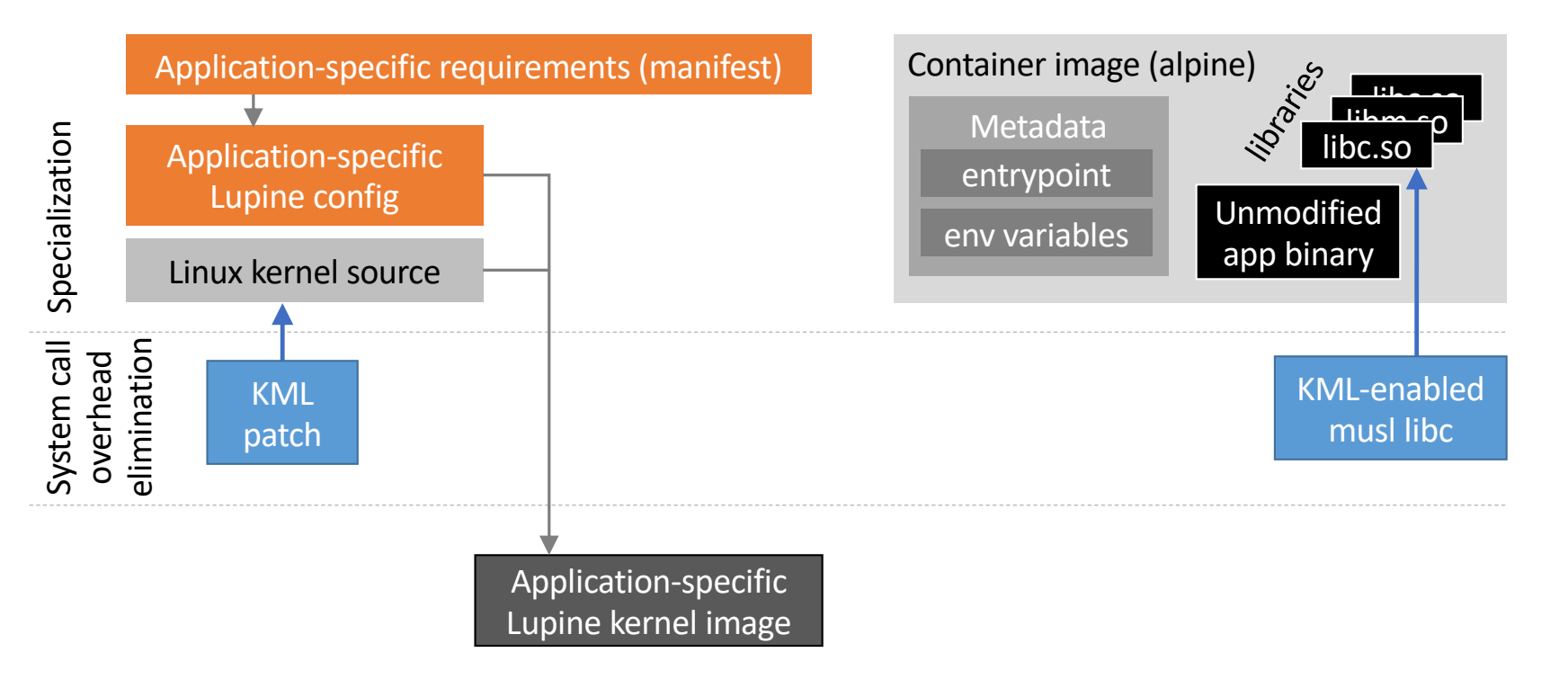

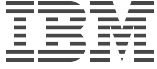

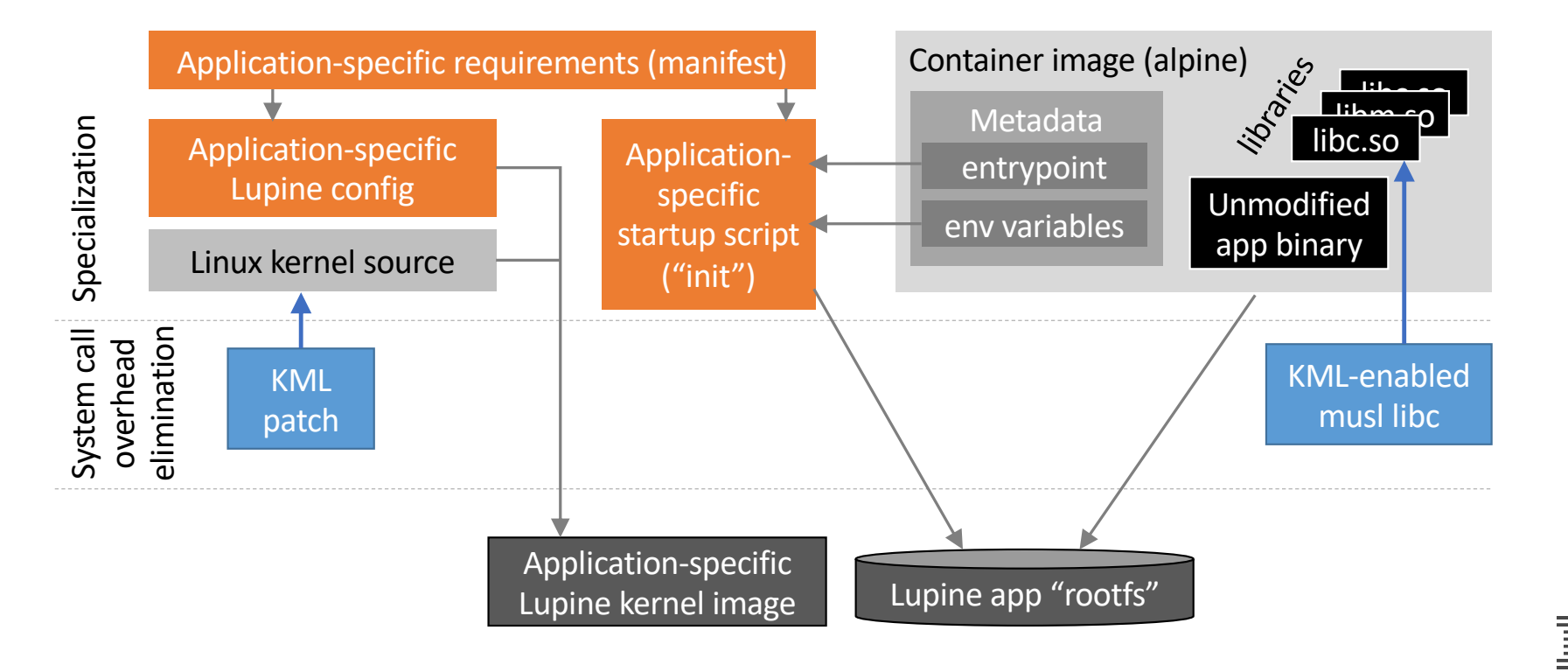

#### Lupine Linux Overview and Roadmap

- Introduction
- Lupine Linux
	- Specialization
	- System Call Overhead Elimination
	- Putting it together
- Evaluation
- Discussion
- Related Work

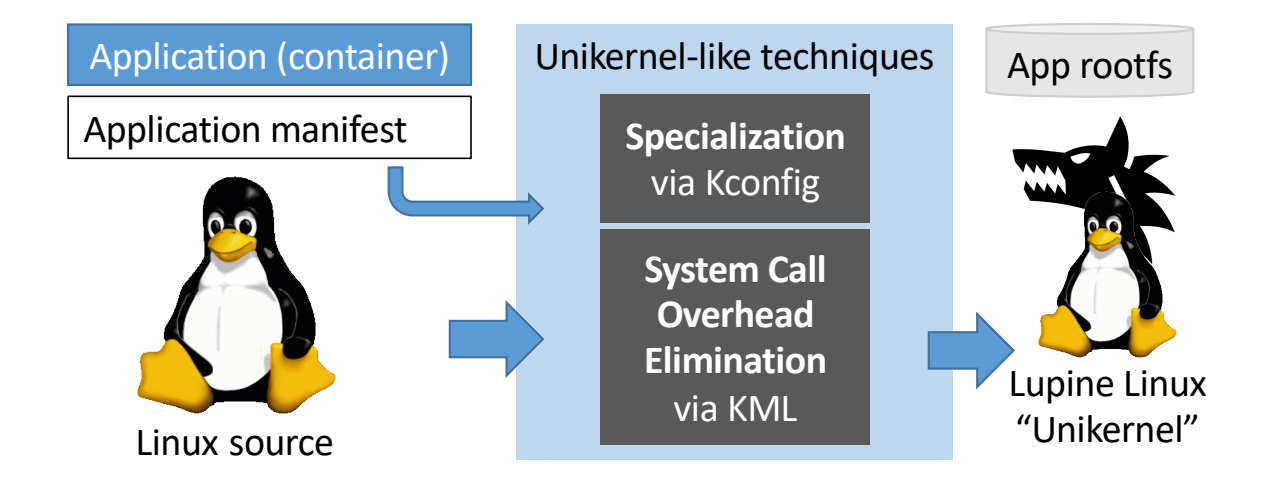

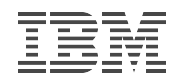

#### Evaluation setup

- Machine setup
	- CPU: Intel(R) Xeon(R) CPU E3-1270 v6 @ 3.80GHz
	- Mem: 16 GB
- VM setup
	- Hypervisor : firecracker
	- 1 VCPU, 512 MB Mem
	- Guest: Linux 4.0 with and without KML patches

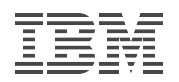

#### Configuration Diversity in in Baracion Diversity

- Manually determined app-specific configurations cific configurations annel deringurations m  $I$ Hubu downloads of downloads of the number of and the number of  $\alpha$
- 20 top apps on Docker hub (83% of all downloads) s% of all downloads) -0 top apps on Docker hub (83% of all downloa
- Only 19 configuration options required to run all 20 applications: *lupine-general* Lupundu to run un of united to achieve some of the internet to achieve some of the their performance some of the internet term of the internet term of the internet term of the internet term of the internet term of the internet term of the and security characteristics. In this subsection, we evaluate  $\mathbf{I}$  $k = 10$  configuration.

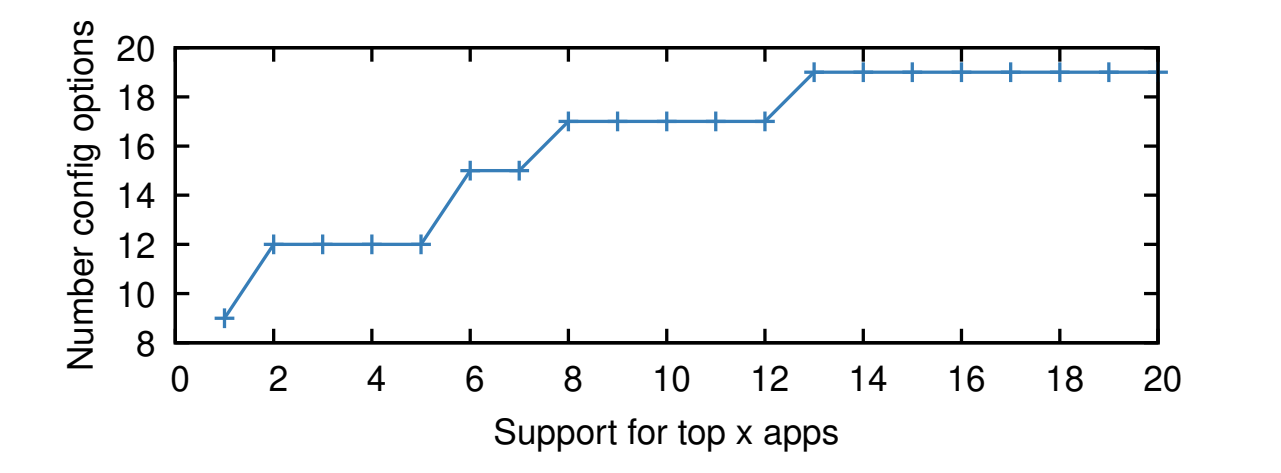

| Name          | Downloads | Description          | # Options atop<br>lupine-base |
|---------------|-----------|----------------------|-------------------------------|
| nginx         | 1.7       | Web server           | 13                            |
|               | 1.6       | Database             | 10                            |
| postgres      |           |                      |                               |
| httpd         | 1.4       | Web server           | 13                            |
| node          | 12        | Language runtime     | 5                             |
| redis         | 1.2       | Key-value store      | 10                            |
| mongo         | 1.2       | NOSQL database       | 11                            |
| mysql         | 1.2       | Database             | 9                             |
| traefik       | 1.1       | Edge router          | 8                             |
| memcached     | 0.9       | Key-value store      | 10                            |
| hello-world   | 0.9       | C program "hello"    | $\Omega$                      |
| mariadh       | 0.8       | Database             | 13                            |
| golang        | 0.6       | Language runtime     | $\Omega$                      |
| python        | 0.5       | Language runtime     | $\Omega$                      |
| openjdk       | 0.5       | Language runtime     | $\Omega$                      |
| rabbitmq      | 0.5       | Message broker       | 12                            |
| php           | 04        | Language runtime     | $\Omega$                      |
| wordpress     | 04        | PHP/mysql blog tool  | 9                             |
| haproxy       | 0.4       | Load balancer        | 8                             |
| influxdb      | 0.3       | Time series database | 11                            |
| elasticsearch | 0.3       | Search engine        | 12                            |

Table 3. Top twenty most popular applications on Docker Hub (by billions of downloads) and the number of additional configuration options each requires beyond the *lupine-base* kernel configuration.<sup>9</sup>

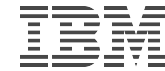

#### Kernel image size

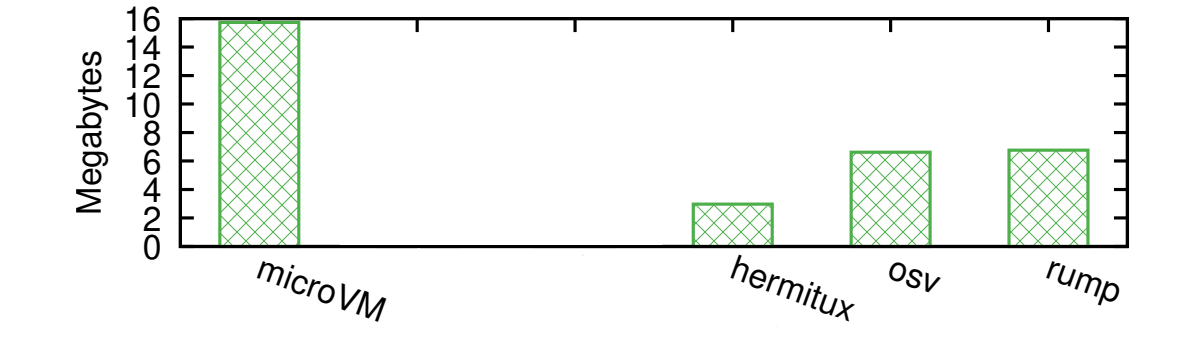

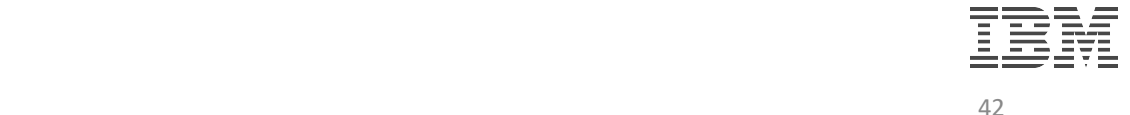

#### Kernel image size

- Configuration is effective
- 4 MB
- 27% (hello) 33% of microvm
- Even *lupine-general* produces smaller images than Rump, OSv

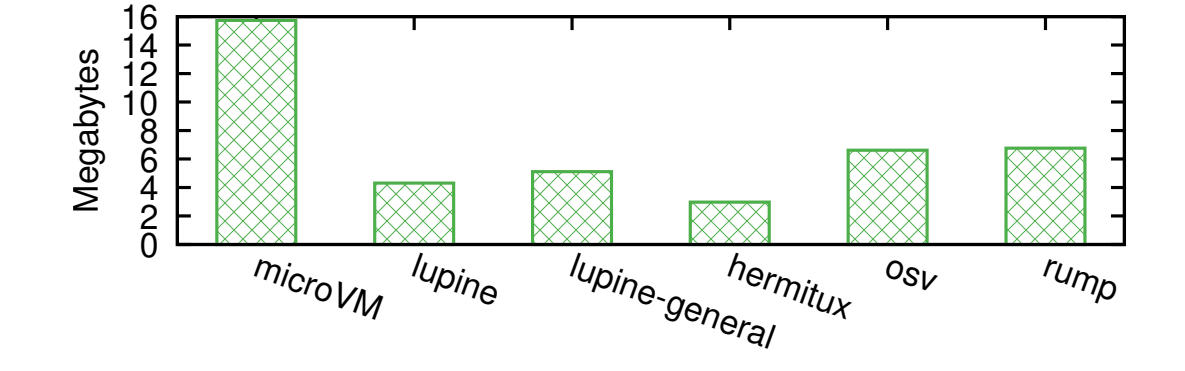

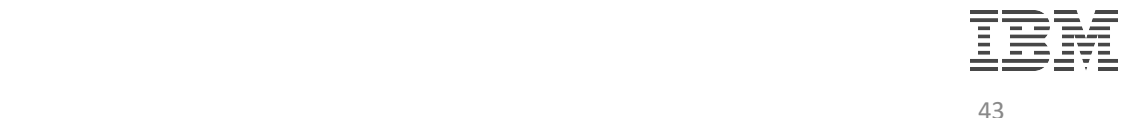

#### Boot time

- Measured via I/O port write from guest
- OSv boot heavily depends on FS choice

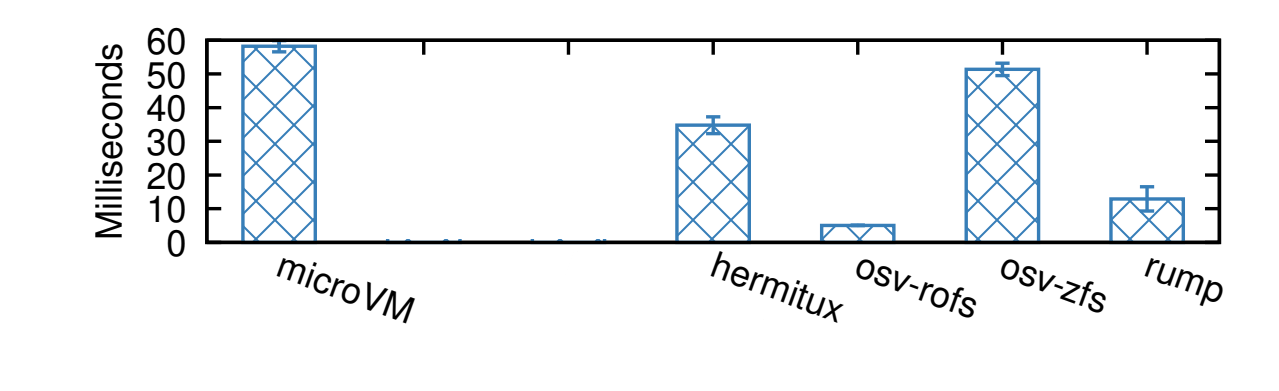

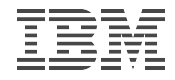

#### Boot time

- Measured via I/O port write from guest
- OSv boot heavily depends on FS choice
- Lupine boot time without KML\*
- Even *lupine-general* boots faster than Hermitux, OSv

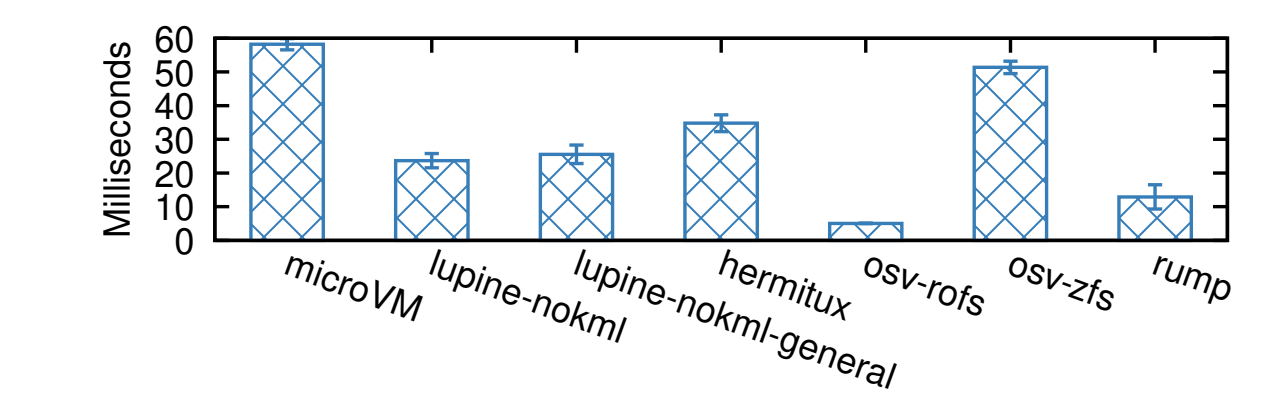

4.3 Boot Time  $\frac{1}{45}$ \*KML incompatibility with CONFIG\_PARAVIRT

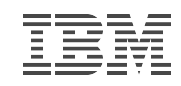

#### Memory Footprint

- Repeatedly tested app with decreasing memory allotment
- Choice of apps limited by unikernels

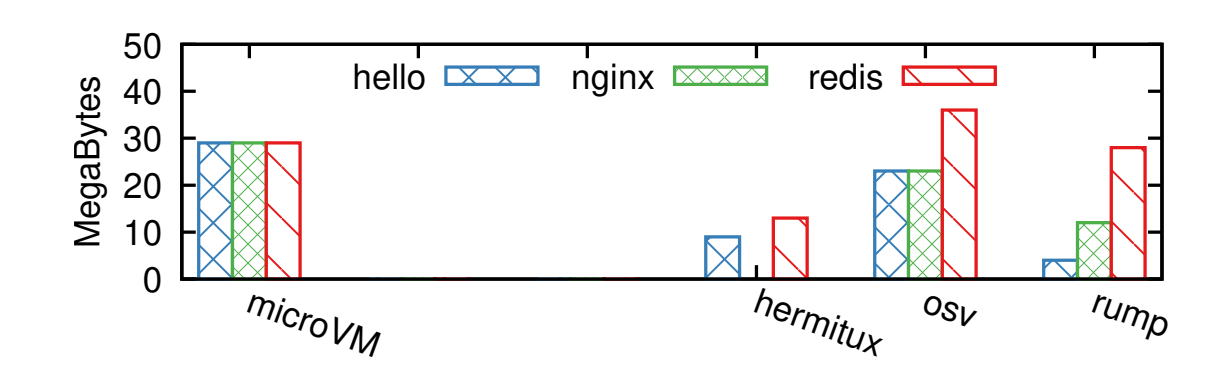

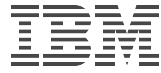

#### Memory Footprint

- Repeatedly tested app with decreasing memory allotment
- Choice of apps limited by unikernels
- No variation in lupine: lazy loading makes binary size irrelevant

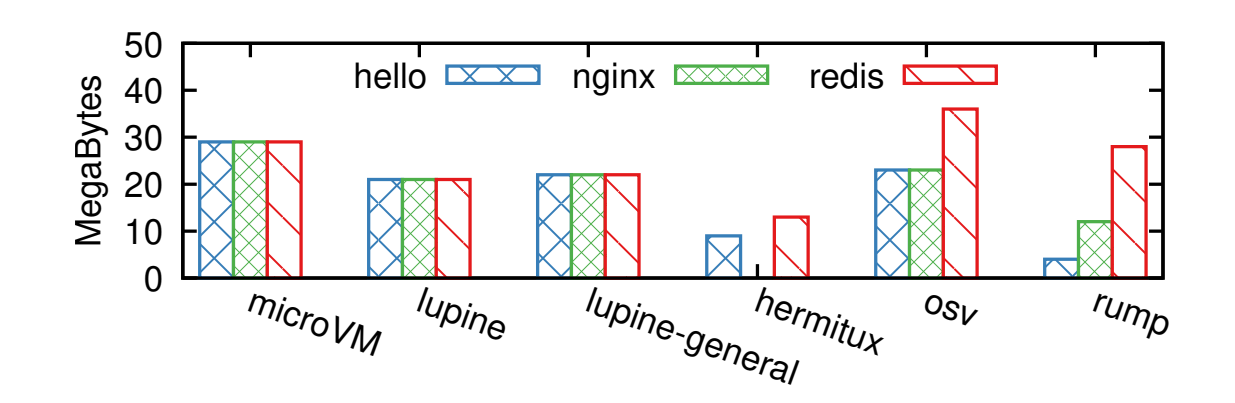

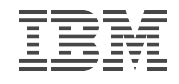

#### System call latency microbenchmark

• Lmbench

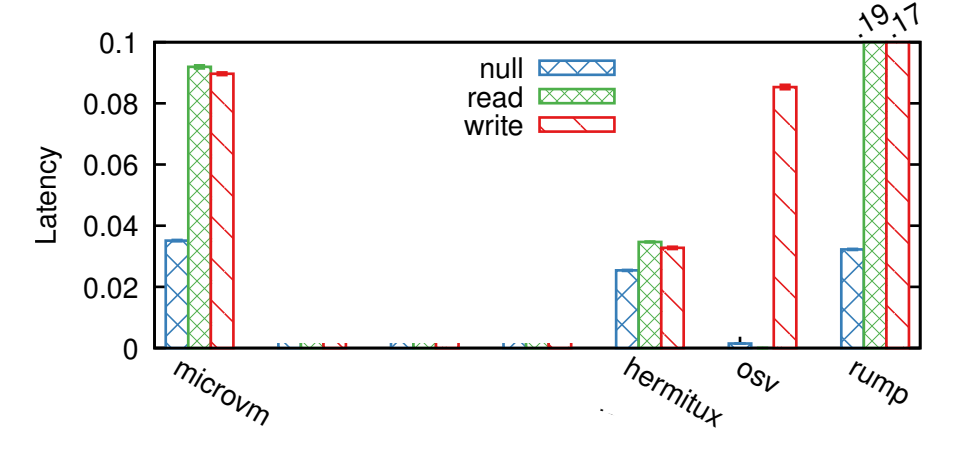

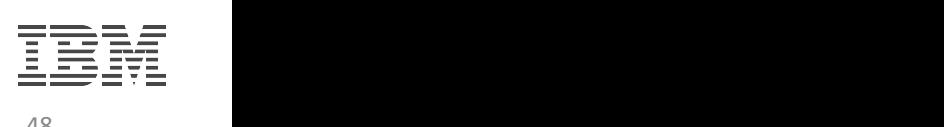

#### System call latency microbenchmark

- Lmbench
- 56% improvement over microvm from specialization

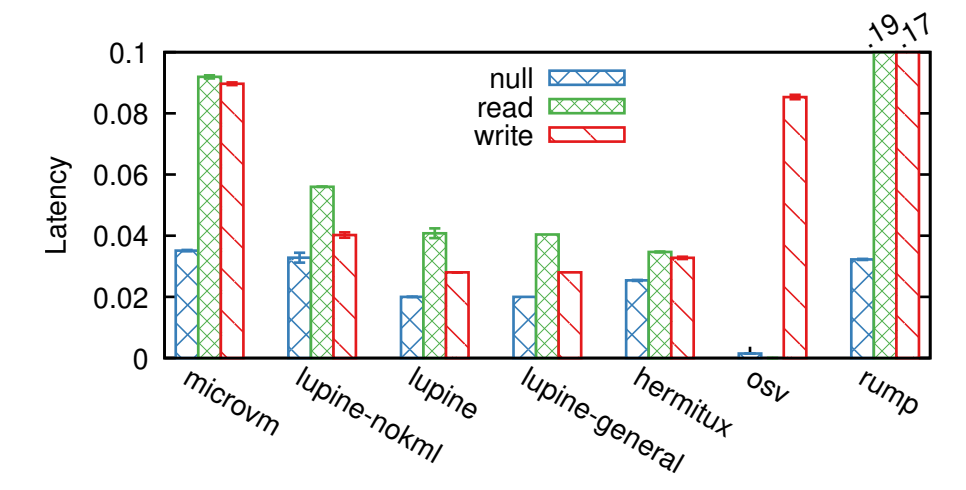

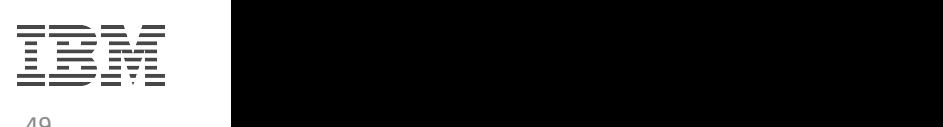

#### System call latency microbenchmark

- Lmbench
- 56% improvement over microvm from specialization
- Additional 40% from KML
- KML benefit vanishes quickly in more realistic workloads

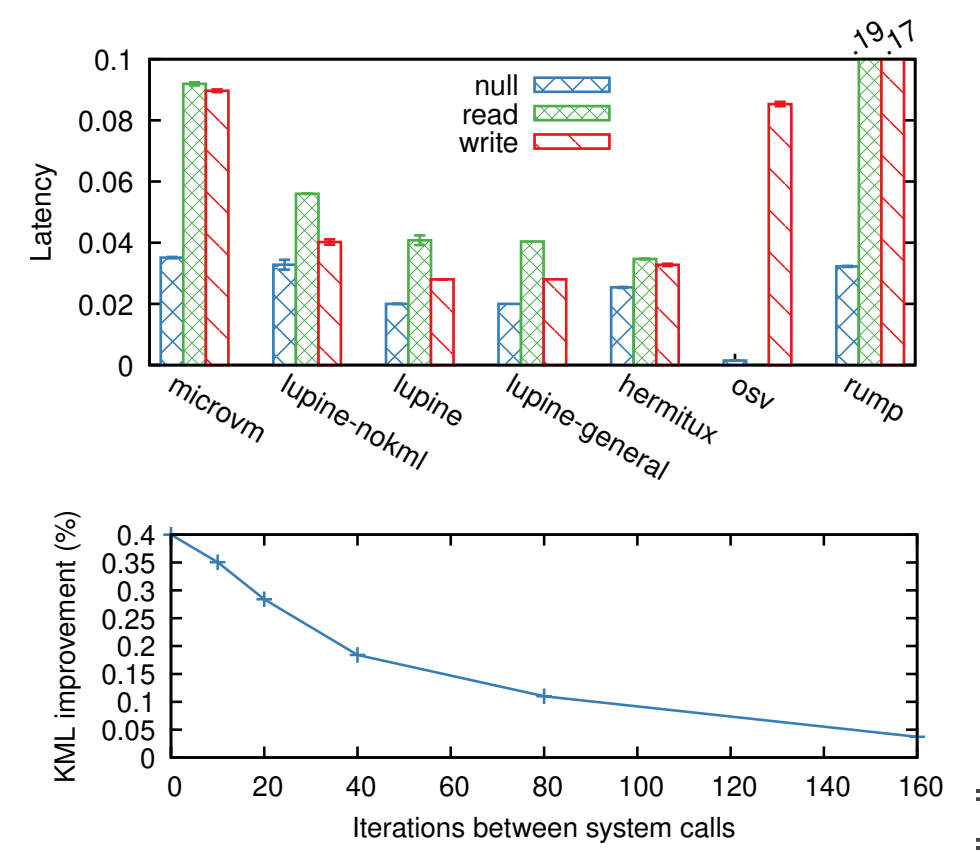

50 speci!c and general variants (*lupine-general*) of Lupine. KML

 $\equiv$   $\equiv$   $\equiv$   $\equiv$ die erences in system call latens in system call latens in die system van die system van die van die system va<br>Die van die van die van die van die van die van die van die van die van die van die van die van die van die va

## Application performance

- Throughput normalized to microVM
- Application choice limited by unikernels
- Lupine outperforms microVM by up to 33%
- Linux implementation is highly optimized

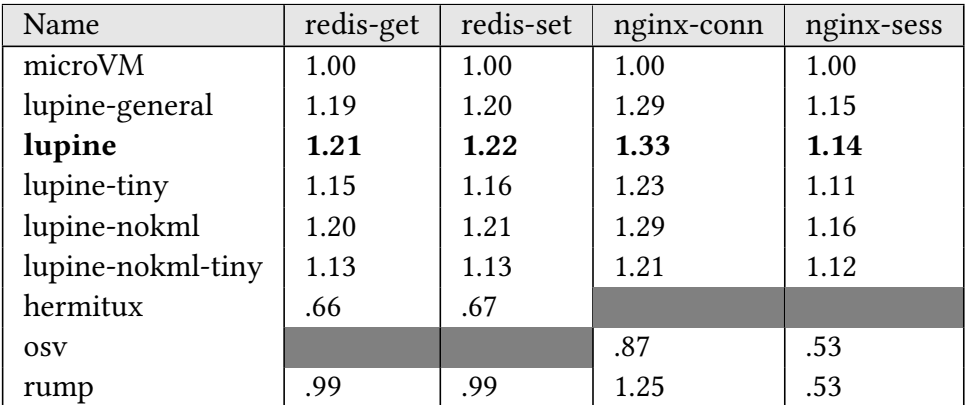

Table 4. Application performance normalized to microVM.

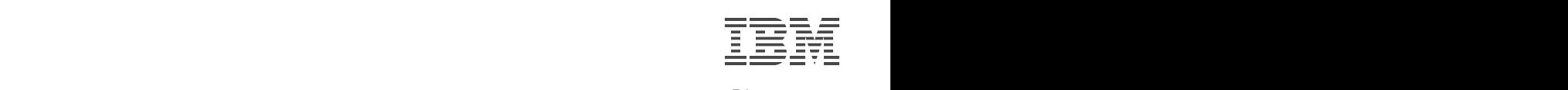

#### Takeaways

#### • **Specialization is important**:

- 73% smaller image size, 59% faster boot time, 28% lower memory footprint and 33% higher throughput than the state-of-the-art VM
- **Specialization per application may not be**:
	- 19 options (lupine-general) cover at least 83% of downloaded apps with at most 4% reduction in performance

#### • **System call overhead elimination may not be:**

- only 4% improvement for macrobenchmark, unlike 40% for microbenchmarks
- **Lupine avoids common pitfalls:** has support for unmodified Linux applications, optimized implementation

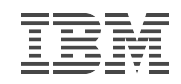

#### Lupine is still Linux

- **Graceful degradation** of unikernel properties
- Fork crashes unikernels, not Lupine
- Virtually no overhead to support multiple address spaces
	- Especially for control processes
- At worst 8% overhead to support multiple processors

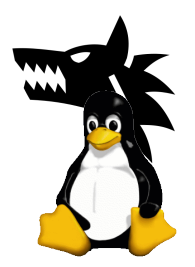

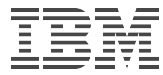

#### Unachieved unikernel benefits

- Language-based unikernel benefits
	- Powerful static analysis / whole-system optimization
- Some unikernels (e.g., Solo5-based) have been proven to run on a thinner unikernel monitor interface
	- Potentially better security, debugging opportunities, unikernel as process, etc.
	- Linux does not (yet)

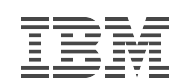

#### Related work

- Unikernel-like work that leverages Linux
	- LightVM (TinyX): VMs can be as light as containers
	- X-Containers: Xen paravirt for Linux to be a libOS
	- UKL: modify Linux build to include kernel call to application main
- Linux configuration studies
	- Alharthi et al.: 89% of 1530 studied vulnerabilities nullified via config specialization
	- Kurmus et al.: 50-85% of attack surface reduction via configuration

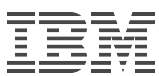

#### Getting Lupine benefits into community

- Most benefits are achieved through specialized config
	- But *lupine-general.config* can run top 20 Docker containers
- Challenges/risks
	- How do we know lupine-general is general enough?
		- Research needed: discovery vs. failover vs. ?
	- Tension with container ecosystem (kata agent  $\rightarrow$  more general kernel config)
		- Research needed: kernel configuration-aware design?

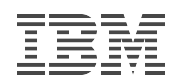

#### Lupine Conclusion

- Unikernels and library OS seem attractive
- But trying to achieve generality/POSIX in unikernels is not worth it
- Linux can already behave like a unikernel!
	- Specialization via configuration
	- Can maintain Linux community and engineering effort in past three decades
- Can we apply these techniques to virtualization-enabled containers?

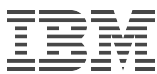

## Thank you!

- <https://github.com/hckuo/Lupine-Linux>
- <https://nabla-containers.github.io/>

• [djwillia@us.ibm.com](mailto:djwillia@us.ibm.com)

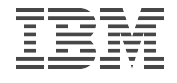